Installing Adobe Photoshop and then cracking it is easy and simple. The first step is to download and install the Adobe Photoshop software on your computer. Then, you need to locate the installation.exe file and run it. Once the installation is complete, you need to locate the patch file and copy it to your computer. The patch file is usually available online, and it is used to unlock the full version of the software. Once the patch file is copied, you need to run it and then follow the instructions on the screen. Once the patching process is complete, you will have a fully functional version of Adobe Photoshop on your computer. To make sure that the software is running properly, you should check the version number to ensure that the crack was successful. And that's it - you have now successfully installed and cracked Adobe Photoshop!

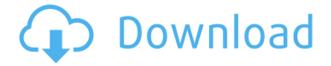

Adobe Photoshop CS 6 is gaining rapid adoption from photographers, as it received a 3.8-star rating on the Mac App Store in a survey by Macworld. Use our review to tell what you think of the latest version of the state-of-the-art digital painting program. John D. Miller's Photoshop Elements 2 review has a lot of great detail on the many new features in Photoshop Elements 3. He also highlights some important issues that exist in the 3.0 release. You can find that review here. Using this same Review panel, you can share directly your progress, in the form of your Reviews Panel. The profile of all your reviews will be displayed in the reviews tab, and you can export entire images or projects with a single click. Users can also collaborate on their projects using only the Review panel. To create a link, like you'd use for a shared link, click the \"Share as Link\" button at the top of the panel. The link you create can be sent to anyone you select, or more likely the owner of the Review link, who can then choose limited access for their friends. It can even refer to a Dropbox, Photostream, Box, or SkyDrive folder. Adobe also offers serendipitous links, shares, and follows for those who want to make their updates public. The other change that they've made is to the ability to preview a selection within the Photoshop Elements Editor. You're now able to use the same Review panel as you would have in Photoshop if you'd selected layers using a selection. From the new Edit > Selection menu, you can also review and correct a selection in a layered Photoshop file without resorting to Photoshop.

## Photoshop 2021 (Version 22.2) Download With License Code License Key Full PC/Windows X64 2022

What It Does: The Crop tool allows you to cut off, remove, or enlarge an area of the photo. You can crop an image to a certain size, such as a square, rectangle, or square plus a circle, and then add a border or frame around the cropped area. The Adjust tool lets you brighten, darken, or adjust the color, saturation, or contrast. You can also use tools such as the Smudge tool to soften or harden the edges of your image. What It Does: The Brush tool allows you to apply colors, textures, and patterns to your image. You can paint over areas of the photo, apply multiple colors to different areas, or use a special brush to create brush strokes. To work with a brush, you select a preset color, shape, or pattern, then click the Brush tool. The Eraser tool lets you erase portions of the photo, leaving the rest untouched. In some versions, you can also use the Eraser tool to draw shapes or customize your image. Adobe is trying to make the web safer and easier to use for everyone. With the introduction of the new incognito window behavior in Chrome, you don't have to worry about incognito windows anymore. Now you can take full advantage of your web browser and enjoy the convenience of private browsing, without sacrificing security. Beware of any excessive use or overuse of the Adobe brush tool. Like painting with a paintbrush, if you over-do it and over-dip with the brush, your photo editing or graphic design program will not work properly. Over time, the program can slow down and even take longer to complete tasks, leaving you with no choice but to shut down and restart the application. e3d0a04c9c

## Photoshop 2021 (Version 22.2) With Licence Key Activation Key X64 2022

Adobe Creative Cloud for enterprise enables businesses to rapidly deploy Adobe Creative Suite across their entire business. Adobe's Creative Cloud For Enterprise helps speed up design development and delivery so businesses get to market faster with innovative products and services. It's expandable and extensible, giving customers the choice to take the software for themselves or bring it along with them as they migrate from version to version over time, all the while gaining flexibility to adapt to new ways to work. Creative Cloud for enterprise includes innovative services, like Design to Device, extendable design-to-manufacturing processes, Adobe Creative Suite Print and Marketing Cloud and the Adobe Sensei suite. Access to the suite is based on a subscription model, with upgrades available for one year at a time, and features like the Customer and Contract Management module make it easy to quickly setup new subscriptions with increased purchasing flexibility. Adobe Creative Cloud for Enterprise powers digital product manufacturing, digital magazines, digital signage and cinema, and more. Adobe Creative Cloud released its three major releases of Photoshop throughout 2017. The newly launched Photoshop CC 2019 brings industryfirst design-to-print functionality and enhanced AI technology, including a new Content-Aware feature. Adobe unveiled timelines and design thinking at Photoshop World 2017 that revolutionized the way designers create and communicate. Photoshop Updates 2017 did away with the old viewport grid and introduced dynamic guides and text layers. New face-detecting technology introduced in Photoshop 2017 REDWOOD CLOUD enables you to take a photo of a face or places and find other faces around an image, and a new Content-Aware feature can align images — even when they're off - and fill in the missing details. Photoshop CC 2018 was the traffic light preemption for cameras. There's the addition of AMD Radeon Instinct MI25, the world's fastest graphics processing units for AI-based image retouching, and the new filmic lens distortion in the HSL format. Photoshop CC 2019 brings AI-based enhancements to photo-editing and post-processing such as Content-Aware Fill, which is now part of a new Photoshop Actions feature for easier creative control. Newly created content-aware stickers and add-ons are now available in both the Adobe Stock Library and the Facebook Marketplace. Photoshop's search and replace tool is now in Photoshop CC; users can search for specific text and hashed text with regular expressions.

photoshop pc download apk photoshop cs6 new version download for pc adobe photoshop 7.0 free download with serial number for pc new version photoshop for pc free download photoshop new version 2017 for pc free download adobe photoshop cs6 new version download for pc new adobe photoshop download for pc photoshop cs6 nik collection download for pc photoshop new version software download for pc photoshop camera download apk

Branded as "the world's most widely used graphic and design software," Photoshop developed into a sort of de facto industry standard, an important tool for a myriad of designers. The program boasts an extensive feature set catering to a variety of graphics and design professional needs, from image editing and compositing to professional retouching and photo manipulation. It is also a powerful creative tool for novice users and professionals alike, allowing users to create, enhance, and retouch images in a number of fashion. Although this knowledge is and will always be a differentiator, we have now found it's also an employer's ticket to credibility, recognition, and, yes, money. The studio schools will always be around, but a day when the only studios available are Printstudio and

Framestudio will be a sad day indeed. Adobe Photoshop is one of the most popular creative software for the photography community. It's a powerful and versatile tool for photographers and graphic designers to manipulate and or work with images. Adobe Photoshop provides a user-friendly interface, allowing designers and photographers easy access to all capabilities of the software and its tools. This gives you lots of control to make your work stand out from the crowd. If you are new to Adobe products, or are looking for a good starting point into Photoshop, there are software products that are great for beginners. The Blooberry combined with the Blooberry Photoshop Elements Bundle (\$71) is an excellent combination for beginners. In addition to this great starter pack, the Blooberry offers classes, webinars, and tutorials.

In collaboration with Facebook, Adobe has enhanced its support for Facebook Messenger, enabling users to access Creative Cloud desktop apps from within Messenger. Photoshop now opens dialogs within the Messenger canvas, a feature that allows users to share their desktop in an easy and interactive conversation with colleagues and friends anywhere, anytime they are connected to Facebook Messenger. Photoshop Elements is based on Adobe's industry-leading software, so you know you're getting the same features and options as on the big-name editions. With the notable exception of some screen-space editing tools that occur within specific editing windows, Elements' graphics and art tools should also appear familiar to those who have worked with Photoshop on a full-time basis. The main Photoshop productivity tools -- such as the easy triangle tool for clipping, the Smart  $\rightarrow$  Fill or Delete tool for getting rid of distracting unneeded elements, and the Magic Wand tool -- are all in Elements. Adobe has provided a simplified interface for those users who don't have the time to become familiar with the legacy—or in some cases, arcane—workflow. Some of that is built into the easier-to-use tools we've mentioned, but there are also shortcuts included so that even new users will get the feel for Elements's workflow. The most important is the use of the keyboard, which is much easier than reaching into an unfamiliar toolbar only to use an icon. For example, while dragging around in the Browsing Selection box (Window  $\rightarrow$  Selection) to either select or delete unwanted elements, press and release the Delete key. No matter where your mouse is in the Browsing Selection box, that keystroke will delete selected elements.

https://soundcloud.com/serayajamlust/b-ajar-productions-in5-serial-number-key https://soundcloud.com/pretzishmam6/crystal-reports-14-crack https://soundcloud.com/anwerrico1978/ample-sound-agf-torrent-download https://soundcloud.com/aposterla1970/gadar-ek-prem-katha-2001-hindi-movie-download https://soundcloud.com/nontmompnenly1974/iclone-character-creator-pack https://soundcloud.com/soltunaiseag/the-legend-of-bhagat-singh-hindi-dubbed-torrent

The digital landscape is changing rapidly. In the future, users will expect to work not only with static images, but also camera-based and other motion images. These expectations will change how Photoshop and the other products in the Adobe family evolve. Adobe Photoshop and Photoshop Creative Cloud will continue to be the cornerstone of automated imaging solutions at home, work, and school—and our 3D team will continue working to bring the best features to Photoshop. Stay tuned to Photoshop.com and Adobe Community. Adobe Photoshop and other products are continually being updated and improved, and that includes Photoshop Elements. Updates to the Touch and all other Adobe Photoshop products, including Photoshop Elements, can be downloaded from the Support section of the online Help menu and App Store. When you find a new update for Photoshop Elements, follow the steps discussed on our release notes page to automatically update Photoshop Elements. Make sure you visit Adobe.com to update to the latest version, including the

new features and fixes detailed on the release notes page, and download the latest version from the App Store. You can verify your Adobe Creative Suite version on App Store. With the arrival of the iPhone X, photographers want to have the perfect shot no matter where they are. To find the incredible new possibilities of the X and avoid challenging lighting situations, features from Depth Control are now available in Photoshop.

https://www.psygo.it/photoshop-cc-2015-version-16-with-key-windows-64-bits-2022/ https://melkkadeh.com/2023/01/02/adobe-photoshop-2021-version-22-5-1-download-free-with-keygen -activation-code-x64-last-release-2022/ https://luciavillalba.com/download-shapes-masjid-photoshop-work/ https://www.need24care.com/wp-content/uploads/2023/01/Adobe-Photoshop-90-Download-For-Pc-H OT.pdf https://earthoceanandairtravel.com/2023/01/02/photoshop-app-for-android-free-download-apk-top  $\bot$ https://amnar.ro/kodak-filter-free-download-photoshop- hot / https://thefpds.org/2023/01/02/download-free-photoshop-2021-version-22-4-1-with-key-full-product-k ey-for-windows-64-bits-updated-2022/ https://tourismcenter.ge/wp-content/uploads/2023/01/garell.pdf http://www.landtitle.info/photoshop-new-version-download-for-windows-7-fixed/ https://littleeats.au/photoshop-cc-2015-version-18-serial-key-with-license-key-win-mac-3264bit-2022/ http://areaspettacoli.com/wp-content/uploads/marjac.pdf https://rednails.store/adobe-photoshop-2021-version-22-1-0-keygen-for-lifetime-win/ https://fiveaspects.org/wp-content/uploads/2023/01/haiill.pdf https://xamabu.net/catalogo-de-xamabu/?reauth=1 http://pepsistars.com/photoshop-download-free-mac-better/ https://www.yellowlocaldirectory.com/wp-content/uploads/2023/01/Adobe-Photoshop-2022-Version-2 30-Download-LifeTime-Activation-Code-3264bit-2023.pdf https://www.divinejoyyoga.com/2023/01/02/photoshop-download-in-laptop-top/ https://kurtiniadis.net/wp-content/uploads/2023/01/schmjane.pdf https://thirdwavegames.com/wp-content/uploads/2023/01/Photoshop Exe Download For Windows 1 0 EXCLUSIVE.pdf https://6v9x.com/wp-content/uploads/2023/01/phiwaya.pdf https://www.sudansupermarket.com/adobe-photoshop-2021-version-22-3-keygen-full-version-torrentx32-64-2022/ https://turn-key.consulting/2023/01/02/photoshop-download-free-mobile-extra-quality/ https://ourlittlelab.com/photoshop-download-pc-free-install/ https://healthpundit.net/wp-content/uploads/2023/01/Cara Download Photoshop Di Pc VERIFIED.p df https://pzn.by/uncategorized/photoshop-2021-version-22-4-3-download-license-key-full-product-key-x 32-64-2023/ https://barbers411.com/wp-content/uploads/2023/01/sanblau.pdf https://trenirajsamajom.rs/archives/248228 https://www.webcard.irish/wp-content/uploads/2023/01/Photoshop-Download-Free-Mod-WORK.pdf https://thefpds.org/2023/01/02/adobe-photoshop-2022-version-23-0-1-download-torrent-windows-x32-64-latest-update-2023/ http://myepathshala.online/2023/01/02/adobe-photoshop-2021-version-22-4-with-key-win-mac-hot-20 22/ https://pzn.by/uncategorized/adobe-photoshop-2022-version-23-1-download-free-free-registration-cod e-win-mac-new-2022/

https://www.dovesicanta.it/wp-content/uploads/2023/01/walaferr.pdf http://trijimitraperkasa.com/?p=49291 http://efekt-metal.pl/?p=1 https://poehali.uz/news/photoshop-mockup-free-download-extra-quality/ http://www.midax.it/registrazione-utenti/ http://minnesotafamilyphotos.com/wp-content/uploads/2023/01/Adobe-Photoshop-Free-Download-For -Windows-8-Full-Version-LINK.pdf https://www.virtusmurano.com/squadre/photoshop-plugins-green-surgery-free-download-link/ http://www.midax.it/registrazione-utenti/ https://www.midax.it/registrazione-utenti/

Digital Transitions is a new tool which allows designers to animate or switch between multiple Photoshop layers. Digital Transitions is still in testing for use in the Creative Cloud version of Photoshop, but if you are currently using Photoshop for Desktop, you can copy and paste your PSD file into the Creative Cloud version of Photoshop and still use Digital Transitions. An example of changing an image with Digital Transitions would be to create a test on a new layer and then merge it with the layer of your target image, or swap it out for the new version and merge the two new layers. Rich Embossing is a drawing filter in which is like using a Sharpie layer, it will emboss any path you trace and turn it into an embossed pattern. So if you make a shape with your pencil or pen tool, and then load the.psd file of the shape into the Rich Embossing document, then you will see the shape get copied onto the canvas. And finally, we have an exciting new feature in Photoshop, called Color Draft. Color Draft now adds a palette of Gradients and Vectors to your image, allowing you to more easily create shapes with pixel editing, or apply Pixel Craft Gradients, like adding a wood texture to a piece of brick. I've always felt that layers are one of the most important tools in Photoshop. You can add a ton of very useful and incredible effects to your images by masking layers containing effects, as well as masking layers containing objects, and even masking layers containing multiple objects if you want to create a new image based on the parts you want to keep.